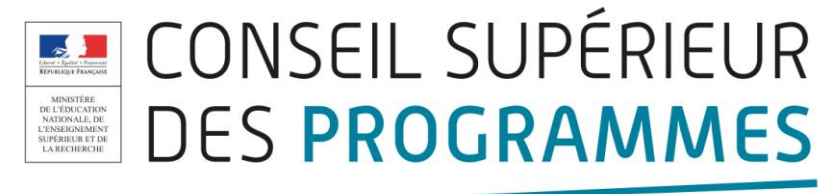

# **Projet de programme pour l'enseignement d'exploration de la classe de 2nde : Informatique et création numérique**

# **19 mai 2015**

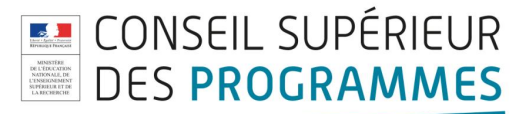

## *Préambule*

L'informatique est tout à la fois une science et une technologie qui fournit des techniques et des instruments de traitement de l'information aux autres sciences. Elle apporte des concepts et des points de vue nouveaux qui tiennent à son universalité dont l'ordinateur est devenu le symbole.

Avec l'informatique s'est constitué un monde numérique, fait d'un ensemble d'applications, de systèmes d'information, de réseaux sociaux, d'espaces et de marchés virtuels, ainsi que de pratiques sociales et de normes associées, qui donnent des formes nouvelles à nos activités humaines. Les grandes évolutions à venir associent étroitement sciences, technologies et innovations d'usage et participent au développement d'une informatique qui facilite l'accès à l'information pour tout le monde, n'importe où et n'importe quand. Cette omniprésence de l'informatique est permise par l'interconnexion d'objets communicants, le traitement approfondi de données qui ont du sens pour les êtres humains (l'image, la langue naturelle, la perception), le contrôle de la qualité et la sécurité des logiciels à qui nous confions notre vie ou la gestion des grands volumes de données hétérogènes qui permettent de suivre l'état de notre planète.

L'ambition de cet enseignement d'exploration est d'amener les élèves de seconde à comprendre que leurs pratiques numériques quotidiennes sont rendues possibles par une science informatique rigoureuse et qu'elles s'inscrivent à leur tour dans un réseau d'enjeux qui dépassent largement les apparences. En somme, il s'agira de partir de l'expérience ordinaire du numérique d'un élève de seconde, pour explorer les couches scientifiques et techniques qui la rendent possible ainsi que les couches sociales, commerciales et politiques où elle s'insère.

C'est pourquoi l'intitulé de cet enseignement conjoint les deux notions d'informatique et de numérique. Quant à la notion de création, elle indique que cet enseignement devra se faire par le biais de projets et d'activités. Il ne s'agira donc pas de proposer un enseignement purement théorique, mais bien d'amener les élèves à explorer l'en-deçà et l'au-delà des apparences par une mise en activité. En-deçà : les machines, la numérisation de l'information, les algorithmes, les programmes, les logiciels, les réseaux ; au-delà : les usages personnels, sociaux, professionnels, scientifiques, politiques, idéologiques rendus possibles par le numérique, ainsi que les enjeux qui y sont liés.

Cet enseignement s'adresse à tous les élèves de seconde quel que soit leur choix de filière pour la poursuite de leur scolarité. Il est donc souhaitable que cet enseignement trouve le juste équilibre entre l'ambition de former une culture scientifique et technique et le nécessaire éveil aux enjeux du numérique.

# *Les objectifs*

L'enseignement d'exploration « Informatique et création numérique » a le double objectif d'apporter aux élèves de seconde des connaissances et modes de raisonnement du domaine de la science informatique et de les amener à un premier niveau d'analyse critique des enjeux du numérique.

A l'issue de cet enseignement les élèves devraient avoir acquis et construit des repères sur :

₋ une première approche de l'informatique, en tant que science du traitement automatisé de l'information : ses fondements, ses concepts, ses langages, ses dispositifs et ses productions ;

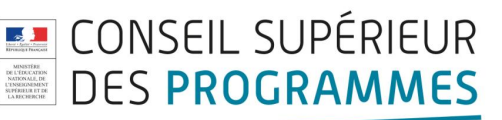

₋ la place de l'informatique et des applications du numérique dans la société, les enjeux que porte l'informatisation dans l'accès aux connaissances et à la culture, dans l'innovation et la création, mais aussi dans le rapport problématique à l'identité individuelle et au lien social.

Il s'agit d'aider les élèves à exercer leur curiosité et leur esprit critique sur les logiques sous-jacentes aux outils qu'ils utilisent dans leurs activités numériques. Il s'agit de les amener à développer euxmêmes des produits dans le domaine du numérique, à y développer leur créativité et leur désir d'acquérir de nouveaux savoirs. Il s'agit de les amener à réfléchir à la résolution de problèmes nécessitant des solutions algorithmiques, à réfléchir à la programmation, à la production et au partage de contenus. Il s'agit également de les amener à communiquer avec d'autres pour travailler de manière collaborative avec un objectif commun pour aboutir à une solution partagée.

Cet enseignement prend appui sur la maîtrise du Socle commun de connaissances, de compétences et de culture, acquis par les élèves en fin de scolarité obligatoire. La démarche transversale mise en œuvre dans cet enseignement d'exploration permettra -dans la continuité des Enseignements Pratiques Interdisciplinaires du collège- de réutiliser et d'approfondir des savoirs et des savoir-faire issus de l'ensemble des domaines du Socle.

# *Modalités pédagogiques*

Cet enseignement privilégie un apprentissage par la **mise en activité** des élèves. Les activités proposées pourront prendre la forme de résolutions de problèmes avec ou sans ordinateur, ou de réalisation de produits (programmes, documents hypertextes, animations, images, sons, dispositifs techniques, etc). Les élèves, seuls ou en petits groupes, explorent, essayent, proposent. L'enseignant peut accompagner les élèves à plusieurs niveaux : pour les aider à structurer, clarifier, simplifier, mais aussi leur apporter des éléments théoriques et méthodologiques nécessaires.

La mise en activité est instrumentée par des **environnements numériques** permettant des activités individuelles et collectives de programmation, de production, de manipulation et de partage de contenus numériques, de publication de résultats, de conception et animation d'espaces d'activités collaboratives. Ces environnements numériques peuvent comporter un ou plusieurs logiciels, outils, dispositifs qui sont choisis, en fonction des besoins des élèves pour leurs réalisations, sur des critères de simplicité d'utilisation, de mise en œuvre et d'accès, de préférence parmi les logiciels libres.

Les enseignants peuvent encourager les élèves à recourir, dans une démarche autonome, aux ressources disponibles à **l'auto-formation** : tutoriels, e-learning, cours en ligne ouverts. Cela peut permettre de mettre en place des situations pédagogiques dans lesquelles les enseignants proposent des activités ciblées sur les problèmes de compréhension des élèves ayant, par ailleurs, pris connaissance de compléments théoriques. De plus, en fonction du contexte de l'établissement, l'enseignant peut travailler en collaboration avec des partenaires extérieurs : fab labs, centres de culture scientifique technique et industrielle (CCSTI), associations, collectivités, entreprises, etc.

### *Mise en œuvre du programme*

La mise en œuvre du programme est organisée en « **modules** ». Un module s'inscrit dans un **champ d'application de l'informatique** comme, par exemple :

₋ La publication et le partage sur le Web ;

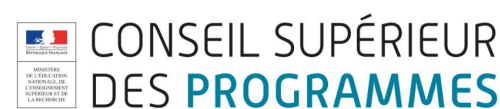

- la recherche d'informations et la veille informationnelle ;
- la gestion et la protection des identités numériques ;
- la simulation et la programmation de mondes virtuels ;
- la construction et la programmation robotiques ;
- la gestion et l'exploitation de grandes quantités de données ;
- la gestion et l'exploitation de données géographiques ou de géolocalisation ;
- la création artistique numérique ;
- ₋ etc.

Un module est destiné à favoriser un apprentissage scientifique et technique et une réflexion critique sur des enjeux. Un module amène progressivement les élèves à l'élaboration d'un **projet** réalisé en groupe. Un projet est finalisé à la fois par une **réalisation technique** et un **questionnement** sur les enjeux du numérique.

Un module comporte une **progression d'activités**, permettant la découverte des notions, principes et outils (applicatifs, environnement, langages de programmation, objets techniques) nécessaires à l'élaboration du projet. Parmi ces notions et principes, certains sont fondamentaux et utiles à la plupart des modules. Ils s'articulent en quatre thèmes : l'ordinateur, machine à traiter et mémoriser des informations (composants et architecture, articulation entre matériels et logiciels, les espaces mémoires et leurs organisations) ; la numérisation de l'information (approche analogique et approche numérique, intérêt de la représentation binaire, principes de codage des textes, des images et des sons) ; l'algorithmique et la programmation (méthode algorithmique de résolution d'un problème, formalisation sous forme d'un algorithme, programmation, documentation d'un programme, jeu d'essai et test) ; la circulation de l'information sur les réseaux (composants matériels et logiciels d'un réseau, principe de l'adressage des ordinateurs sur un réseau, règles définissant le mode de communication entre des machines connectées). Le niveau de développement de ces notions est celui d'une **initiation**.

Le choix des modules proposés aux élèves relève de la **liberté pédagogique** de l'enseignant. Il peut s'inspirer de modules proposés ci-après à titre d'illustration, ou créer ses propres modules selon ses centres d'intérêt ou les conditions d'exercice offertes dans son établissement ou les spécificités et les attentes de ses élèves. Un ou deux modules pourront être proposés dans l'année aux élèves. L'objet du projet est choisi et élaboré par les élèves, afin d'assurer leur implication et leur motivation. Toutefois l'enseignant s'assure que le projet est de taille réaliste afin que les élèves puissent aboutir.

Dans **l'élaboration du projet**, l'enseignant aide les élèves à s'organiser et à répondre à un certain nombre de points : définition du problème à résoudre ou du besoin auquel répondre ; description de la forme de la solution attendue ; choix de la stratégie de résolution et des outils à mobiliser ; décomposition du problème en sous-problèmes ; détermination des étapes de mise en œuvre ; partage des rôles ; techniques d'évaluation et de test du résultat. L'enseignant encadre aussi les élèves dans la prise en main et le paramétrage de leur environnement, ainsi que dans la gestion de leur documentation, la documentation technique, les ressources.

**L'introduction aux enjeux**, quant à elle, peut se faire sous la forme d'une note (ou d'une autre production) où les élèves seront amenés à approfondir **une question** en rapport avec leur projet. La réflexion sur les enjeux pourra être l'occasion de mettre en place une coordination avec un

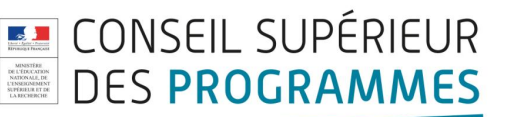

enseignant référent **d'une autre discipline**. Cette réflexion gagnera à être menée sous la forme d'une mise en problème, où seront discutés aussi bien les bénéfices des usages du numérique que les questions qu'ils posent. Il ne s'agira pas de prescrire de bonnes pratiques, mais plutôt de faire sentir les problèmes profonds qui structurent les espaces numériques et la façon dont nous nous y rapportons.

A l'issue d'un module, l'enseignant propose à chaque groupe d'élèves **un bilan** de leur projet où il précise les éléments sous-jacents aux productions réalisées : une explicitation des concepts mis en œuvre, des obstacles qui ont été dépassés, etc. Ce bilan doit permettre aux élèves de prendre conscience de ce qu'ils ont réalisé, d'évaluer les compétences mises en jeu et, ainsi, de continuer une réflexion sur leur orientation.

Le présent document donne des exemples de modules à valeur d'illustration. Les exemples proposés sont décrits dans des termes suffisamment généraux pour que chacun puisse s'en inspirer pour imaginer ceux adaptés aux élèves et aux situations rencontrées.

# **Exemples de modules**

#### **Exemple 1 : « Réaliser un site internet et comprendre les enjeux de la publication d'information »**

Le projet consiste en la réalisation d'un site web publiant des documents et informations non encore disponibles en ligne. Par exemple, la description d'un patrimoine local, les données de relevés météorologiques locaux, les résultats d'une expérience de chimie, etc.

Une progression d'activités doit permettre d'aborder les notions de système d'exploitation, gestionnaire de fichier, modèle client-serveur, Internet, documents hypertextes, langages de structuration de document, principe de l'indexation de documents (méta données, référencement), droit(s) et licence, données publiques et données privées.

Les outils utilisés peuvent être : un éditeur de texte, un navigateur, un système de gestion de contenu web ou un logiciel de retouche d'images.

#### **Questionnements possibles :**

- ₋ Quel degré de confiance accorder aux informations diffusées sur le Web ?
- ₋ Comment évaluer la pertinence des informations retrouvées sur le Web ?

#### **Exemple 2 : « Réaliser un jeu et comprendre les capacités de l'informatique à instrumenter l'activité de loisir »**

Il s'agit de réaliser un jeu. Par exemple, un jeu éducatif pour réviser une notion en physique, biologie, histoire, etc.

Une progression d'activités doit permettre d'aborder les notions de système d'exploitation, gestionnaire de fichier, algorithmique et programmation, numérisation des images, les bases de la création « vidéoludique ».

Les outils utilisés peuvent être : un logiciel de retouche d'image, un éditeur de texte, une bibliothèque pour la création de jeux dans un langage de programmation.

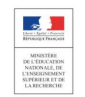

#### **Questionnements possibles :**

- Jeux vidéos : univers illusoires ou nouveaux espaces réels ?
- Jeux sérieux : peut-on apprendre en jouant ?
- ₋ Quel poids économique du jeu vidéo dans l'industrie du divertissement ?

#### **Exemple 3 : «Programmer un robot et comprendre le rôle de la robotique dans les activités humaines »**

Le projet consiste en la programmation d'un robot afin de lui faire réaliser une tâche complexe.

Par exemple : programmer un "robot suiveur de ligne", ou un robot capable de sortir d'un labyrinthe, ou faire réaliser une chorégraphie avec un ou plusieurs robots.

Une progression d'activités doit permettre d'aborder les notions de système d'exploitation, de gestionnaire de fichier, les notions d'architecture d'un système microprogrammé, d'algorithmique et programmation, les composants d'un robot.

Les outils utilisés peuvent être un robot, un environnement de programmation graphique spécifique au robot utilisé ou environnement de programmation spécifique à un langage haut niveau.

#### **Questionnements possibles :**

- ₋ Quels peuvent être les rôles des robots au sein de la société, de la famille ?
- ₋ Les robots représentent-ils une menace pour les humains ?
- ₋ Quels places et rôles des robots dans les métiers de la santé ?

#### **Exemple 4 : « Développer un programme de traitement de la langue et comprendre l'apport de l'informatique dans les avancées du traitement des corpus textuels »**

Le projet consiste à la réalisation d'un programme qui relève, compte et classe les occurrences d'un mot dans un texte.

Une progression d'activités doit permettre d'aborder les notions de système d'exploitation, de gestionnaire de fichier, de codages des caractères d'un texte, d'algorithmique et programmation.

Les outils utilisés peuvent être un éditeur de texte, un environnement de programmation.

#### **Questionnements possibles :**

₋ En quoi l'informatique nous permet-elle de mieux comprendre la langue et les textes littéraires ?

#### **Exemple 5 : « Créer une œuvre d'art optique ou op art et comprendre les enjeux du traitement et de la transformation de l'image. »**

Le projet consiste en la réalisation d'une image produisant une illusion d'optique ou la modification des œuvres existantes.

Une progression d'activités doit permettre d'aborder les notions de système d'exploitation, gestionnaire de fichier, de codage des couleurs, de codage des images, d'algorithmique et programmation, de transformations affines, de droit(s) d'auteur et de licences de partage.

Les outils utilisés peuvent être un éditeur d'images, un environnement de programmation dédié à la programmation graphique.

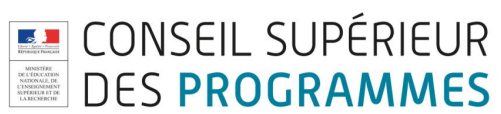

#### **Questionnements possibles :**

- ₋ Une image numérique représente-t-elle la réalité ?
- En quoi l'image numérique modifie-t-elle notre vision du monde ?
- ₋ Jusqu'à quel point parvient-on à percevoir qu'une image est transformée ?
- ₋ En quoi et dans quels domaines le traitement de l'image peut-il être utile ? (Médecine, agriculture, géographie, reconnaissance faciale ou d'écriture, analyse et authentification de tableaux, etc.)

*Un autre type de projet consisterait en la réalisation d'une image ou d'une vidéo accessibles en réalité augmentée (présentation de l'établissement, incrustation d'images dans différents supports scolaires, etc.). Elle permettrait d'aborder des questionnements comme : qu'est-ce que la réalité augmentée peut nous apporter dans la vie quotidienne ? Quels problèmes pourraient poser cette transformation de notre univers visuel ? La réalité augmentée peut-elle changer notre vision du monde et notre rapport aux autres ?*

#### **Exemple 6 : « Développer une base de données et comprendre les enjeux de l'exploitation de grandes quantités de données »**

Il s'agit de réaliser une base de données, et éventuellement de développer une interface web de consultation. Par exemple, une base recensant des données sur les performances sportives des élèves de la classe, ou une base recensant des données sur les auteurs étudiés en littérature en classe de seconde.

Une progression d'activités permet d'aborder les notions de système d'exploitation, de gestionnaire de fichier, de programmation, de modèle client serveur, de langage de description et de consultation d'une base de données, de programmation web, de droit à la protection des données, de droit à l'oubli.

Les outils utilisés peuvent être un environnement de gestion de base de données, un éditeur et navigateur.

#### **Questionnements possibles :**

- ₋ Qui détient les droits de propriété sur les informations présentes sur le Web ?
- ₋ Comment protéger mes données personnelles sur Internet ?

*Un projet plus ambitieux, pourrait consister en la réalisation d'une boutique en ligne, comportant un développement de base de données et de site web dynamique. Le questionnement pouvant relever des enjeux de sécurisation des transactions sur Internet.*

#### **Exemple 7 : « Réaliser un objet connecté et comprendre l'enjeu de la protection de mes données personnelles »**

Il s'agit de créer un objet connecté permettant de mettre à disposition, via une liaison sans fil ou un serveur web embarqué, les données issues de capteurs (température, géolocalisation, etc).

Une progression d'activités doit permettre d'aborder les notions d'architecture d'un système microprogrammé, d'algorithmique et programmation, de réseau, de systèmes embarqués, de capteurs, de liaisons sans fil.

Les outils utilisés peuvent être une carte de développement à bas coût, un environnement de programmation spécifique au matériel utilisé.

#### **Questionnements possibles :**

- La confidentialité des données personnelles est-elle remise en cause par la multiplication des objets connectés de la vie quotidienne ?
- Quelles avancées les objets connectés peuvent-ils faire apporter dans le domaine de l'aide à la personne et du suivi médical ?

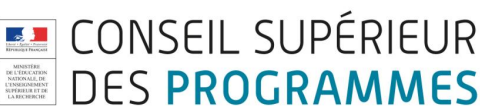

#### **Exemple 8 : « Créer une œuvre cinétique et comprendre l'apport de l'informatique dans l'art contemporain. »**

Il s'agit de créer une sculpture en mouvement.

Une progression d'activités doit permettre d'aborder des notions d'architecture d'un système microprogrammé, d'algorithmique et programmation, de capteurs, d'actionneurs.

Les outils utilisés peuvent être carte de développement à bas coût, environnement de programmation spécifique au matériel utilisé.

**Questionnements possibles :** 

- ₋ "L'aléatoire" en informatique peut-il être une source d'inspiration pour les artistes ?
- ₋ En quoi le numérique offre-t-il un nouveau potentiel d'expression artistique?
- ₋ Quels sont les apports de la culture scientifique, en physique, en géométrie, etc., dans les pratiques artistiques ?

*Ce type de projet pourrait être développé dans un autre domaine, comme par exemple en physique avec, par exemple, la réalisation d'un mobile reproduisant le mouvement des planètes.*